**AutoCAD Crack Free**

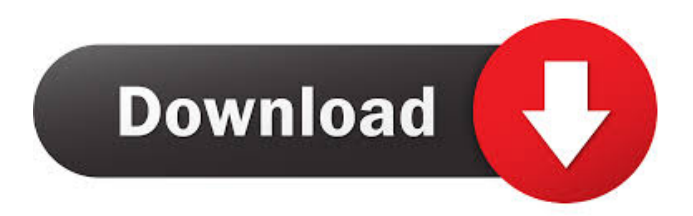

#### **AutoCAD Crack+ Free Download For PC [Latest] 2022**

Autodesk Products Autodesk sells AutoCAD, AutoCAD LT, and other products, as well as a full line of construction tools and portfolio of design software and services, to individuals and businesses worldwide. Today, Autodesk is a \$4.8 billion company that develops and markets software solutions that make design, engineering, and manufacturing more efficient for its users. Autodesk is based in San Rafael, California, and has offices in California, Florida, Michigan, Ontario, Australia, Germany, Japan, and the United Kingdom. Getting Started How to get started with AutoCAD and all of the following instruction tutorials: How to Use Autodesk CAD Software How to Use the Data Management Center How to Work with the Drafting Center How to Work with the Fabrication Center How to Work with the Dimension Center How to Work with the Mechanical Center How to Work with the Sheet Metal Center How to Work with the Electrical Center How to Work with the Manufacturing Center How to Work with the Pipe Center How to Work with the Blueprint Center How to Work with the Visualization Center How to Work with AutoCAD on the Cloud How to Work with AutoCAD for Android How to Work with AutoCAD for iOS How to Work with AutoCAD for Window How to Use AutoCAD Command Line Tools How to Use AutoCAD Architecture How to Use the Best Features of AutoCAD for Architecture How to Use the Best Features of AutoCAD for Construction How to Use the Best Features of AutoCAD for Manufacturing How to Use the Best Features of AutoCAD for Mechanical How to Use the Best Features of

AutoCAD for Architectural Design How to Use the Best Features of AutoCAD for Dimensional Modeling How to Use the Best Features of AutoCAD for Electrical How to Use the Best Features of AutoCAD for Mechanical How to Use the Best Features of AutoCAD for Sheet Metal How to Use the Best Features of AutoCAD for 2D and 3D Drafting How to Use the Best Features of AutoCAD for Architectural Design How to Use the Best Features of AutoCAD for Dimensional Modeling How to Use the Best Features of AutoCAD for Electrical

### **AutoCAD License Key [2022]**

User Extensions ObjectARX supports users extensions which are called UserStubs. The stubs are compiled into the AutoCAD executable, allowing them to be run independently. PC-based versions AutoCAD started as a DOS program, which provided graphical user interfaces with a text-based command-line interface for systems without a GUI. The DOS version was available for MS-DOS, OS/2 and MS Windows. A Windows-based, GUI-only version was released in 1998, the AutoCAD 2000 for Windows. It supported all of AutoCAD's features including DWF, DXF and BMP file support. The next generation of AutoCAD, AutoCAD 2002, also released for Windows only, added a new graphical user interface. A thirdgeneration version, AutoCAD 2004, was a port of AutoCAD 2002 for the Microsoft Windows operating system. AutoCAD 2009, also ported from the Windows version, was for Windows only, and has since been ported to Linux, OS X, and iOS. AutoCAD LT is an earlier version of AutoCAD. It was first released for DOS in 1992 and has been available for

Windows since 1998. AutoCAD on Apple products, also known as AutoCAD 2011, was released in 2011 for OS X and iOS. This version is also available for Windows. Recent releases of AutoCAD have been for Windows only. In September 2014, Autodesk announced that it would release a Windows-only version of AutoCAD, available for early 2015. AutoCAD Drawings The following are lists of AutoCAD features, sorted by level of detail or "document type". The features are grouped by the following categories: CAD Vector Data Management (Import/Export) CAD-specific features CAD is a technical term for the suite of features available in AutoCAD. These features allow users to design and draw things, such as buildings, bridges, roads, and piping. Some of the features of AutoCAD are described below: Vector graphics Vector graphics are generally 2D representations of drawings, or 2D representations of 3D objects. Vector graphics may be combined to form 3D models, which are also often called "3D models". Vector graphics are usually created in the CAD application itself. If the CAD application is in the Windows GUI, it is often called AutoCAD. Vector graphics may use a 5b5f913d15

## **AutoCAD**

Instructions how to install software: ---> Go to your Autodesk Autocad's folder. ---> If you didn't installed the software, run from the Autodesk Autocad folder. ---> If you already installed the software, go to the installation folder and run it. Check back to Autodesk Autocad every 48 hours to download latest versions. You can get started now! If you like, make sure to rate the software on Google Play store or App Store. Thank you!

# **What's New In?**

(video: 1:15 min.) Output Merge: Automatically combine outputs from multiple tasks. (video: 1:05 min.) (video: 1:05 min.) Multiproduct: Edit many drawings in a single operation. (video: 1:25 min.) (video: 1:25 min.) Add Markup to DWG, DWF, PDF, and WMF files: Import and add editable text, linked and unlinked arrows, and other objects to DWG, DWF, PDF, and WMF files. (video: 1:33 min.) (video: 1:33 min.) Add Markup to Word Files: Import editable text, linked and unlinked arrows, and other objects to Word Files. (video: 1:30 min.) (video: 1:30 min.) Add Markup to PowerPoint Files: Import editable text, linked and unlinked arrows, and other objects to PowerPoint Files. (video: 1:45 min.) (video: 1:45 min.) Add Markup to Excel Files: Import editable text, linked and unlinked arrows, and other objects to Excel Files. (video: 1:52 min.) (video: 1:52 min.) Add Markup to Visio Files: Import editable text, linked and unlinked arrows, and other objects to Visio Files.

(video: 1:50 min.) (video: 1:50 min.) Add Markup to Powerpoint Files: Import editable text, linked and unlinked arrows, and other objects to Powerpoint Files. (video: 1:52 min.) (video: 1:52 min.) Add Markup to Excel Files: Import editable text, linked and unlinked arrows, and other objects to Excel Files. (video: 1:46 min.) (video: 1:46 min.) Add Markup to Word Files: Import editable text, linked and unlinked arrows, and other objects to Word Files. (video: 1:37 min.) (video: 1:37 min.) Add Markup to PowerPoint Files: Import editable text, linked and unlinked arrows, and other objects to PowerPoint Files. (video: 1:47 min.) (video: 1

#### **System Requirements:**

- CD Projekt RED's newest RPG, The Witcher 3: Wild Hunt, is now available for PC, PlayStation®4 and Xbox One. Pre-order the game and receive special bonuses including the "Oathbreaker" and "Dark Heart of the Wild Hunt" Geralt outfits. All the details regarding the game can be found in the The Witcher 3 Game FAQ. The World of The Witcher 3 Wild Hunt The Witcher 3 Wild Hunt: A new open world RPG adventure set in the Northern Kingdoms with new characters, new faces

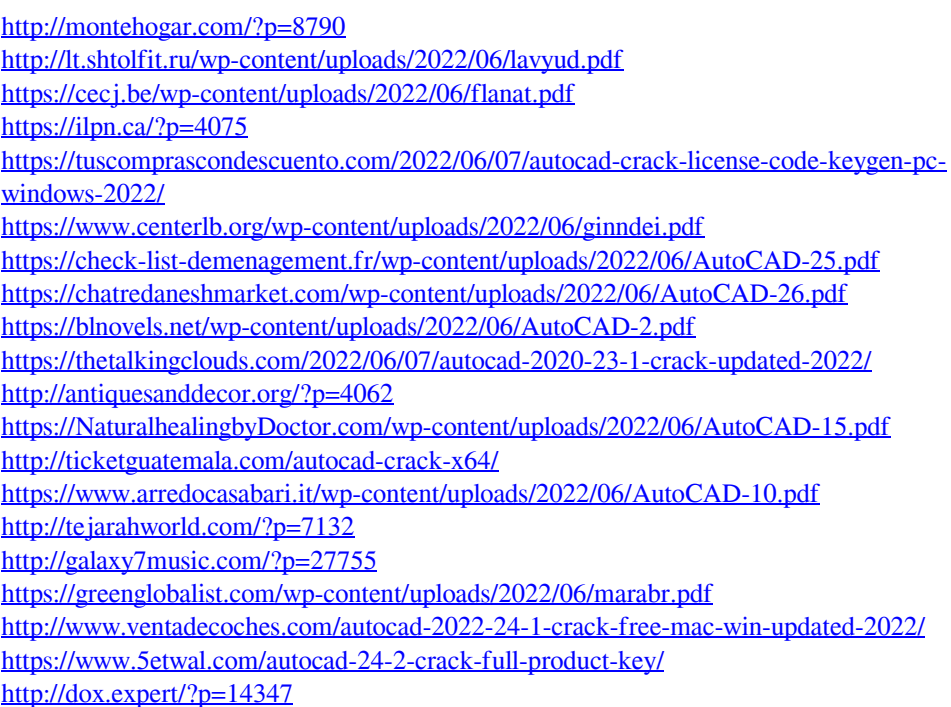